### Příklady využití propojených dat

#### Martin Nečaský Matematicko-fyzikální fakulta Univerzita Karlova v Praze

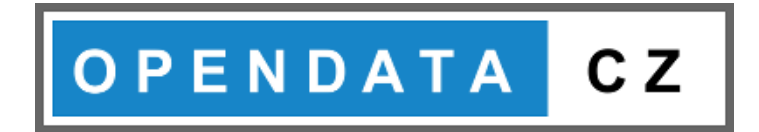

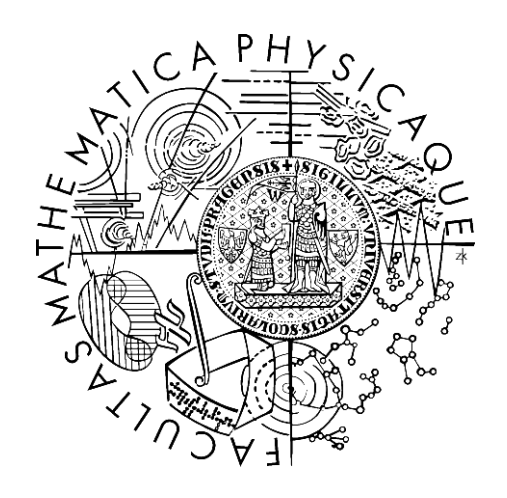

#### Možnosti využití SPARQL endpointů

<http://linked.opendata.cz/sparql> <http://ruian.linked.opendata.cz/sparql> <https://data.cssz.cz/fuseki/OD/query>

# Vyhledávání datových sad

V jakých datových sadách jsou reprezentovány údaje o osobách kontrolovaných NKÚ?

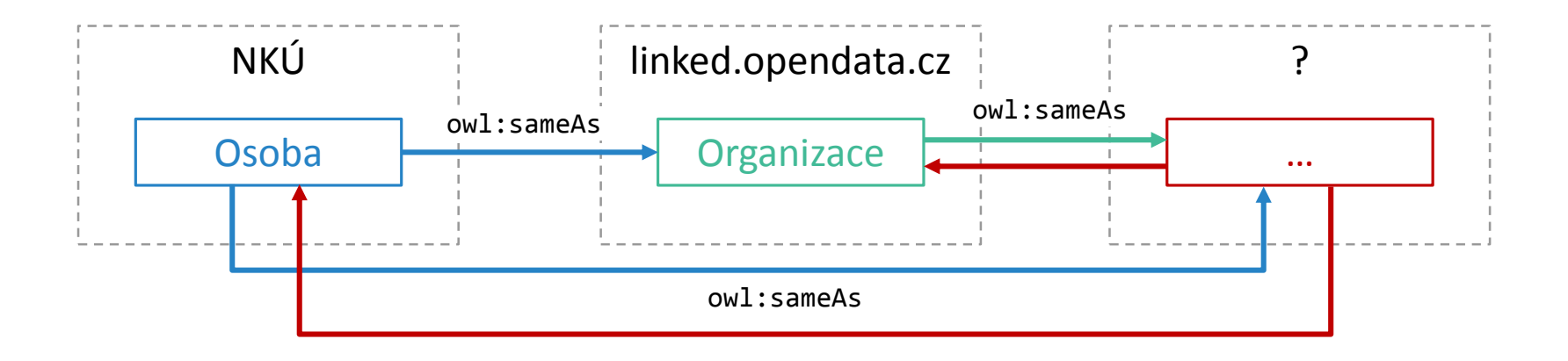

# Vyhledávání datových sad

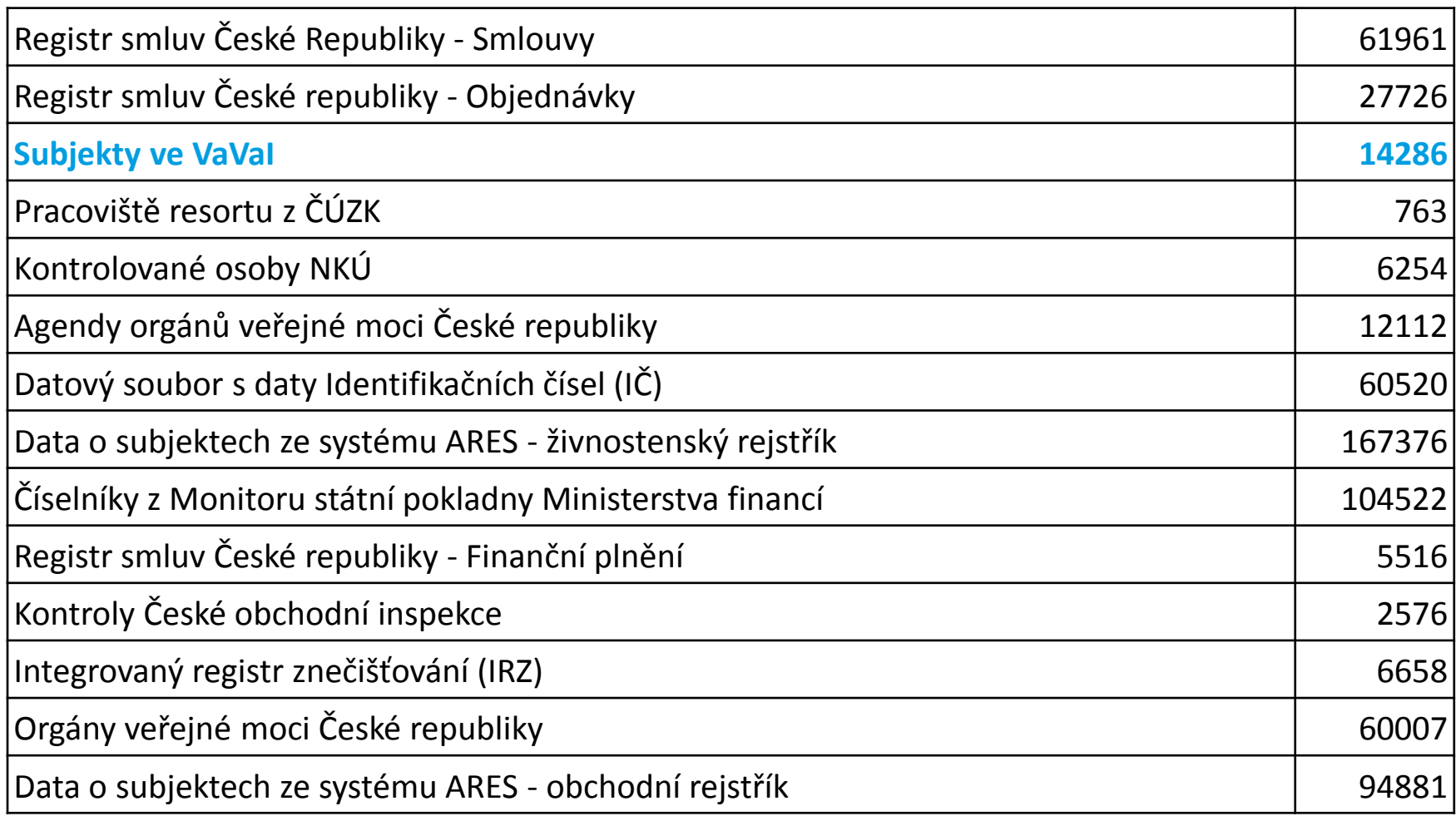

# Práce s více datovými sadami

Jaké výzkumné organizace kontroloval NKÚ a jaký je objem státních dotací na výzkum těchto organizací?

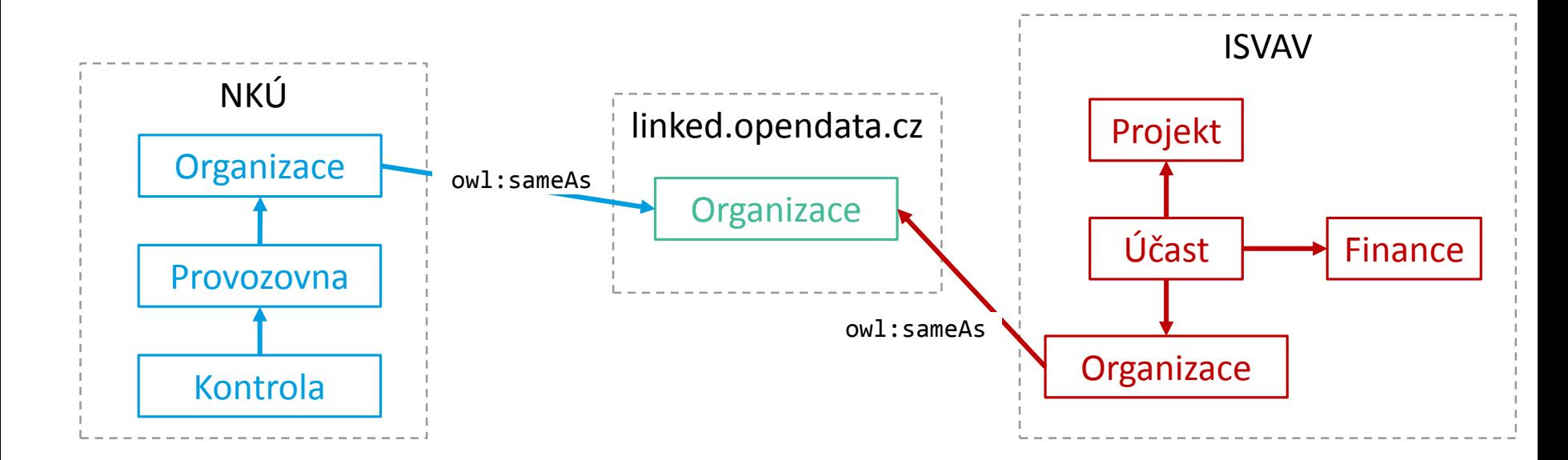

Viz přiložený soubor "spargl-pocty-kontrol-organizaci-provadejicich-vyzkum-a-suma-statnich-dotacijejich-projektu.txt" se SPARQL dotazem a "pocty-kontrol-organizaci-provadejicich-vyzkum-a-suma*statnich-dotaci-jejich-projektu.xlsx*" s výsledky.

# Práce s více datovými sadami

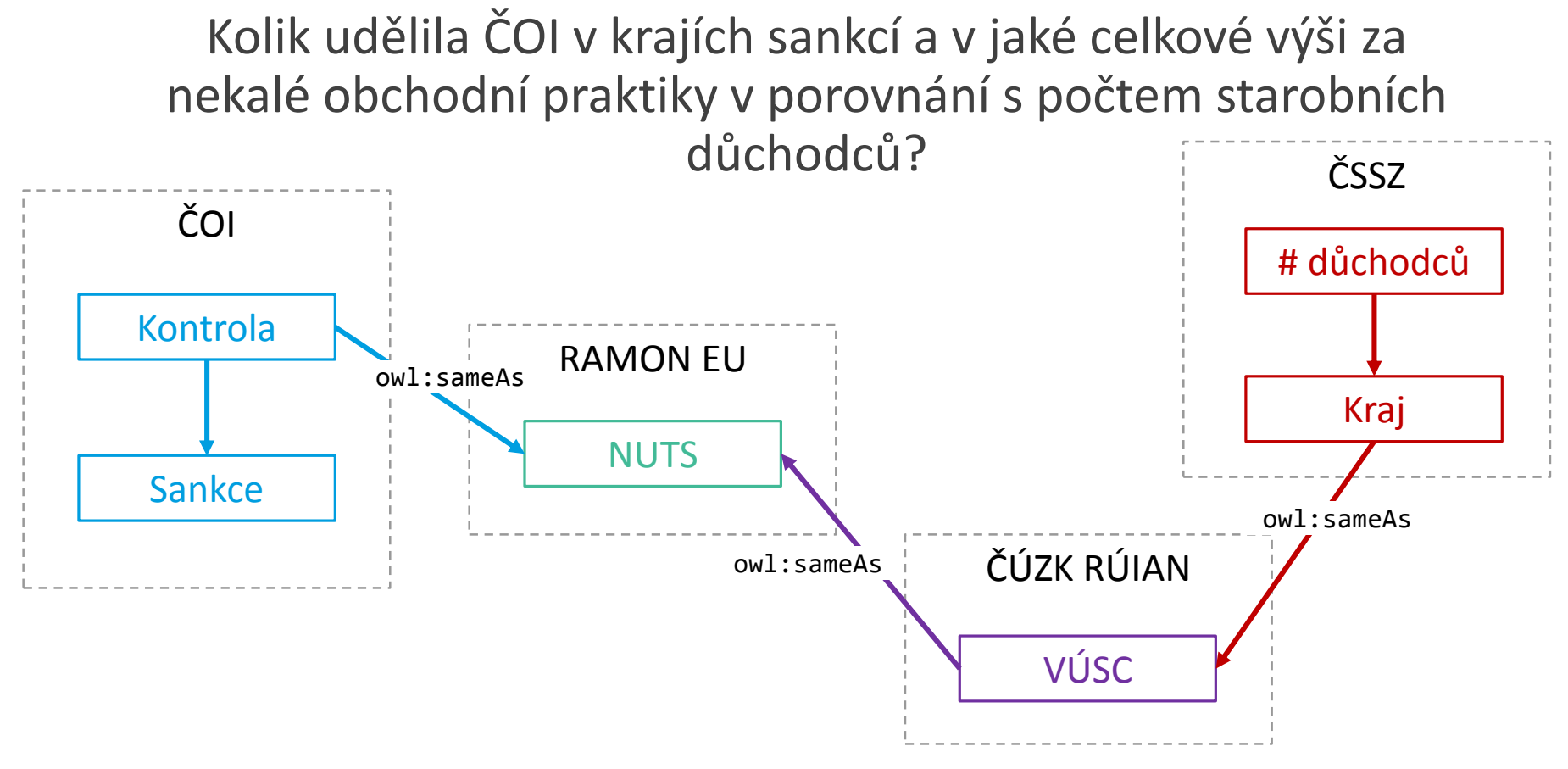

Viz přiložený soubor "*sparql-pocty-a-vyse-sankci-coi-v-krajich-a-pocty-duchodcu.txt*" se SPARQL dotazem a "*sparql-pocty-a-vyse-sankci-coi-v-krajich-a-pocty-duchodcu.xlsx*" s výsledky.

#### Využití propojených dat ve světě

- Katalogizace otevřených dat v EU
- Otevřená propojená data ve Velké Británii
- Příklady SPARQL endpointů
- Linked Data Cloud

# Katalogizace otevřených dat

- EU standard DCAT-AP je RDF slovník založený na principech propojených dat.
- Katalogy, datové sady a jejich distribuce jsou reprezentovány dle principů propojených dat, tj.
	- mají svá URI
	- údaje o nich jsou reprezentovány v RDF dle slovníku DCAT-AP
	- nad údaji z katalogů se lze dotazovat pomocí SPARQL endpointu

<http://www.europeandataportal.eu/sparql-manager/en/>

#### Propojená data ve Velké Británii

- <https://data.gov.uk/linked-data/overview-of-linked-data>
- v experimentálním provozu řada zdrojů otevřených propojených dat
	- [http://environment.data.gov.uk](http://environment.data.gov.uk/) (Ministerstvo životního prostředí)
	- [http://legislation.data.gov.uk](http://legislation.data.gov.uk/) (Sbírka zákonů)
	- [http://landregistry.data.gov.uk](http://landregistry.data.gov.uk/) (Katastr nemovitostí)
	- <http://statistics.data.gov.uk/> (Statistický úřad)
	- [http://companieshouse.gov.uk](http://companieshouse.gov.uk/) (obchodní rejstřík)
	- [http://reference.data.gov.uk](http://reference.data.gov.uk/) (referenční data, např. časové úseky nebo orgány veřejné správy)

# Příklady SPARQL endpointů

- DG Health and Food Safety
	- [http://ec.europa.eu/semantic\\_webgate/#/?page=endpoint](http://ec.europa.eu/semantic_webgate/#/?page=endpoint)
- European Environment Agency
	- <http://semantic.eea.europa.eu/sparql>
- Publications Office of the EU
	- <http://publications.europa.eu/webapi/rdf/sparql> (projekt Cellar)
- Agenzia per l'Italia Digitale
	- Zajišťuje naplňování italské digitální agendy
	- <http://spcdata.digitpa.gov.it:8899/sparql>
- wikidata.org
	- <https://query.wikidata.org/>

## Linked Data Cloud

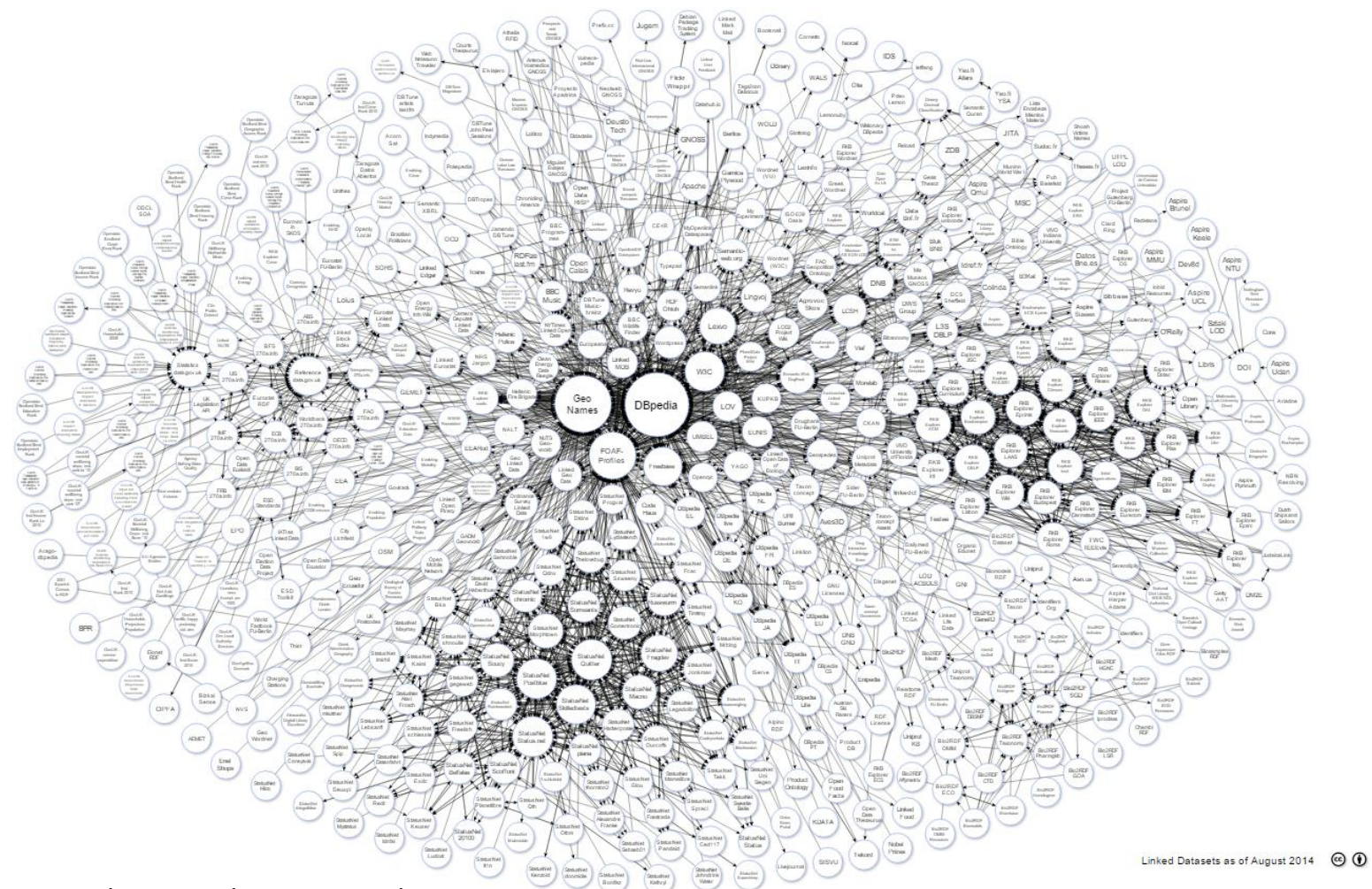

http://lod-cloud.net/versions/2014-08-30/lod-cloud.png

# Děkuji za pozornost